#### **Processi di monitoraggio e Nagios**

# *Svilupparsi una rete complessa e distribuita di apparati e servizi, assicurare LdS decenti, continuare a vivere senza frustrazioni*

#### **Di cosa tratteremo**

- Innalzare la disponibilità dei servizi agli utenti
- Gli obiettivi del monitoraggio
- Che fa l'industria?
- Specificità della rete ninux
- Networking e non solo
- Lo strumento Nagios
- Possibili ulteriori evoluzioni del monitoraggio in ninux
- Hands on

#### **Inquadriamo la problematica**

### **Innalzare la disponibilità dei servizi**

#### ✔ Console unica

- ✔ Proattività nella rilevazione e gestione degli eventi
- ✔ Correlazione tra eventi
- ✔ Identificazione dei punti di debolezza strutturale
- ✔ Emersione dei trend
- **✓ Configuration DB**
- ✔ Pianificazione e pubblicazione dei downtime
- **∠ Non spendere una tombola**

## **Gli obiettivi del monitoraggio**

*Network & system monitoring conventionally consists of observing an infrastructure's data traffic in order to identify bottlenecks or to troubleshoot hardware and application issues*

## **Che fa l'industria?**

- ✔ Codifica dei processi di monitoraggio, assistenza, supporto, documentazione e change management
- ✔ Adozione delle migliori pratiche (ITIL)
- ✔ Strumenti integrati
- ✔ Organizzazione + Process ownership
- ✔ Policy di esercibilità, promozione controllata
- ✔ Documentazione (knowledge base, configuration DB)
- ✔ Trouble ticketing parossistico di qualsiasi intervento
- ✔ Rigoroso governo dei change (di nuovo!)
- $\mathbf{v} \in \mathbf{0} \in \mathbf{0} \in \mathbf{0} \in \mathbf{0} \in \mathbf{0} \in \mathbf{0} \in \mathbf{0} \in \mathbf{0} \in \mathbf{0}$

#### **Piccolo focus su ITIL**

#### L'80% dei disservizi derivano da un change mal gestito

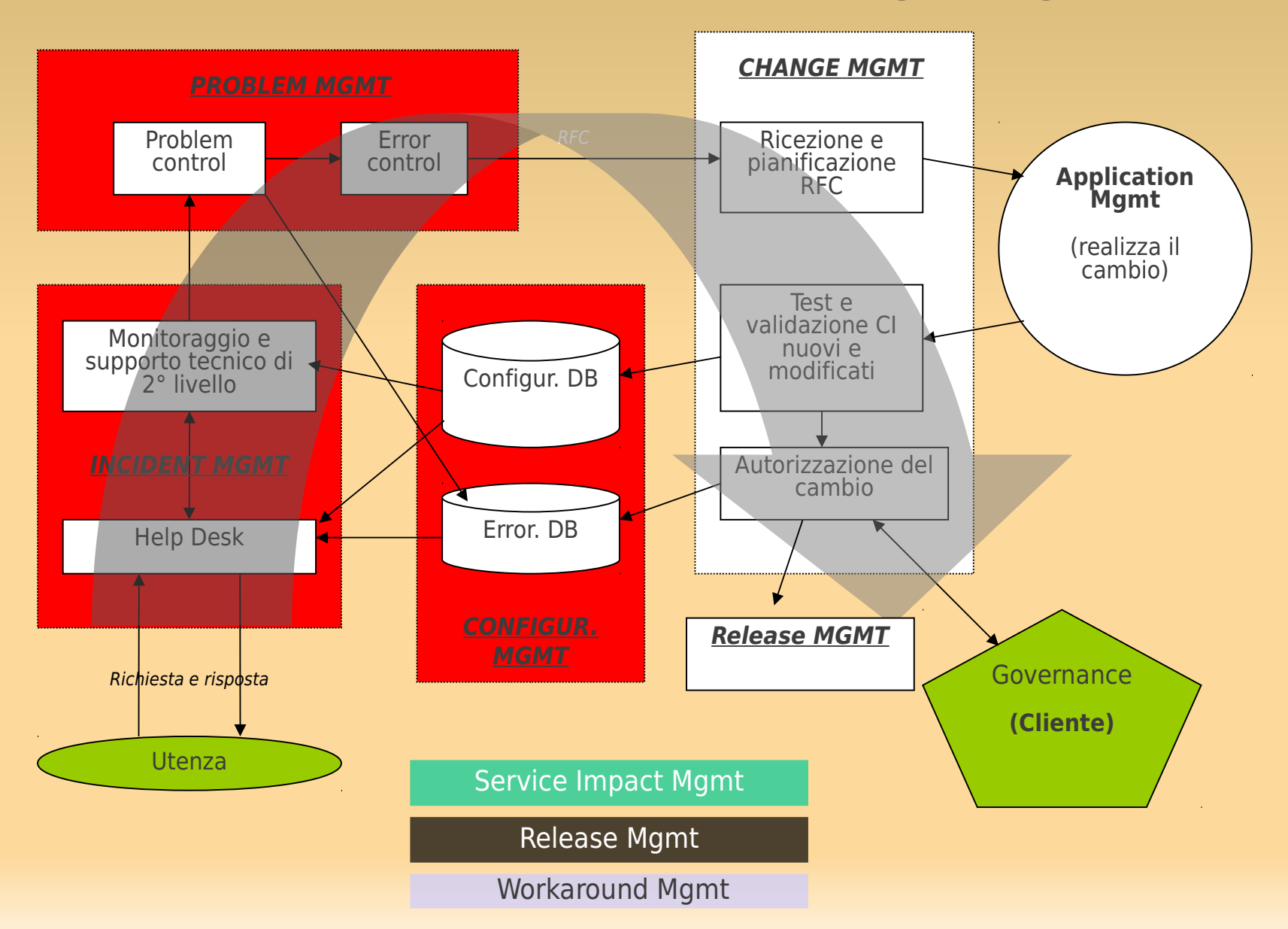

### **Specificità della rete ninux**

- ✔ Infrastruttura radio e wired in rapido->caotico sviluppo
- $\vee$  Topologia dinamica
- ✔ Monitoraggio "in-band"
- ✔ Minimi percorsi ridondati
- ✔ Proprietà individuale e gestione "autonoma" degli elementi della infrastruttura
- ✔ Policy zero: decentralizzazione "di tutto"
- $\vee$  Best effort vs. expectations
- ✔ Accesso WiFi libero al pubblico

### **Network management e non solo**

- ✔ VPN internazionali
- $\vee$  Streaming radio
- $\vee$  Hot spot WiFi
- $\vee$  Asterisk
- ✔ NAS
- $\vee$  Ping, web, ssh, mail, wiki, ...
- ✔ CPU load nei router
- ✔ Performance e altri aspetti legati alla modalità di trasmissione radio
- $\vee$  Intrusioni

#### **Lo strumento Nagios**

## **Introduzione a Nagios**

- ✔ Monitoraggio sulla disponibilità dei servizi di rete: POP3, HTTP, FTP, SSH, ….
- ✔ Monitoraggio sistemistico: CPU, disco, RAM, processi, …
- $\boldsymbol{\nu}$  Monitoraggio applicativo
- Gestione della topologia della rete e della gerarchia dei servizi
- ✔ Possibilità di definire script da attivare automaticamente per particolari eventi
- Nessun problema nel ridondare il monitoraggio da sedi diverse
- ✔ Definizione di raggruppamenti arbitrari dei monitoraggi: per servizio, tipologia di host, tipo di misura, collocazione geografica, ...
- ✔ Gestione dei fermi pianificati, per evitare allarmi durante le indisponibilità previste
- $\vee$  Visualizzazione e reportistica multidimensionale delle misure effettuate
- Gestione delle autorizzazioni e dei profili utente
- Integrabilità con altri strumenti e protocolli: MRTG, SNMP, cacti, ...

## **Start-up**

- ✔ Scritto in C, è disponibile su linux, Windows, Open-WRT (pkg Nagios2)
- ✔ Si compone di un core + plug-in verticali che eseguono i check attivi + listener passivo (NSCA) che accetta segnalazioni da applicazioni esterne
- $\vee$  La libreria di plug-in verticali è già molto estesa (1919 presenti in exchange.nagios.org) e copre le necessità più comuni
- ✔ La scrittura di nuovi plug-in è documentata e può appoggiarsi a framework di supporto per Python e perl
- ✔ Sono disponibili molteplici skin CSS e diversi front-end WEB di interrogazione, organizzazione e presentazione dei dati (+ quelle *mobile-oriented*, es. Nagroid)
- ✔ Molto leggero: l'attuale monitoraggio di ninux (ca. 60 nodi) avviene da un portatile ATOM, impegnandone una frazione di CPU
- ✔ Tramite il modulo NRPE può eseguire i plug-in di check direttamente sull'host remoto da monitorare
- ✔ L'esecuzione dei check è IPv6 "aware"

## **Configurazione di base**

- $\vee$  Nagios è impostato tramite un file nagios.cfg principale e un albero di file .cfg dedicati
- $\vee$  Il numero e la posizione dei file . cfg dedicati è insignificante
- ✔ Nei .cfg sono definiti tutti gli oggetti Nagios: contatti, servizi, host, comandi
- ✔ Ogni oggetto è definito in un file con attributi obbligatori e opzionali
- ✔ Il concetto di "parents" permette di definire gerarchie di servizi/host e topologie di rete
- ✔ Per agevolare il task di configurazione, Nagios permette opzionalmente di specificare per ogni oggetto un oggetto "padre" da cui ereditare valori (con la direttiva use)

### **Meccanismo dei check**

- $\vee$  Nagios utilizza i plug-in per effettuare i test di monitoraggio (command line)
- $\vee$  Un plug-in è un eseguibile (tipicamente ma non obbligatoriamente uno script) che, quando invocato, ritorna uno tra quattro possibili valori:
	- $0 OK$
	- 1 WARNING
	- $2 CRTTTCAT$
	- 3 UNKNOWN (errore nell'esecuzione del plug-in stesso)
- ✔ Ogni test viene ripetuto con periodo normal\_check\_interval (minuti)
- $\vee$  In caso di risultato CRITICAL il test è ripetuto max check attempts ogni retry check interval minuti, prima di essere confermato
- ✔ Lo script deve accettare alcuni parametri standard e può accettarne altri dipendenti dal tipo di check stesso
- $\vee$  Il plug-in, per essere utilizzabile, deve essere specificato con un command name dentro una define command  $\{ \}$
- ✔ Il comando è poi invocato, con i suoi parametri e argomenti, dentro una direttiva define service {} oppure una define host {} tramite la specifica check\_command

## **Esempio di definizione: oggetto host**

define host { name topolino check\_command checkhostalive contact\_groups Admins active checks enabled 1 check period always max check attempts 3 event handler enabled process perf data retain status information 1 retain nonstatus information 1 notifications enabled 1 notification interval 120 notification period always notification options d,u,r parents minnie register 1

## **Screenshot della topologia (ninux Roma)**

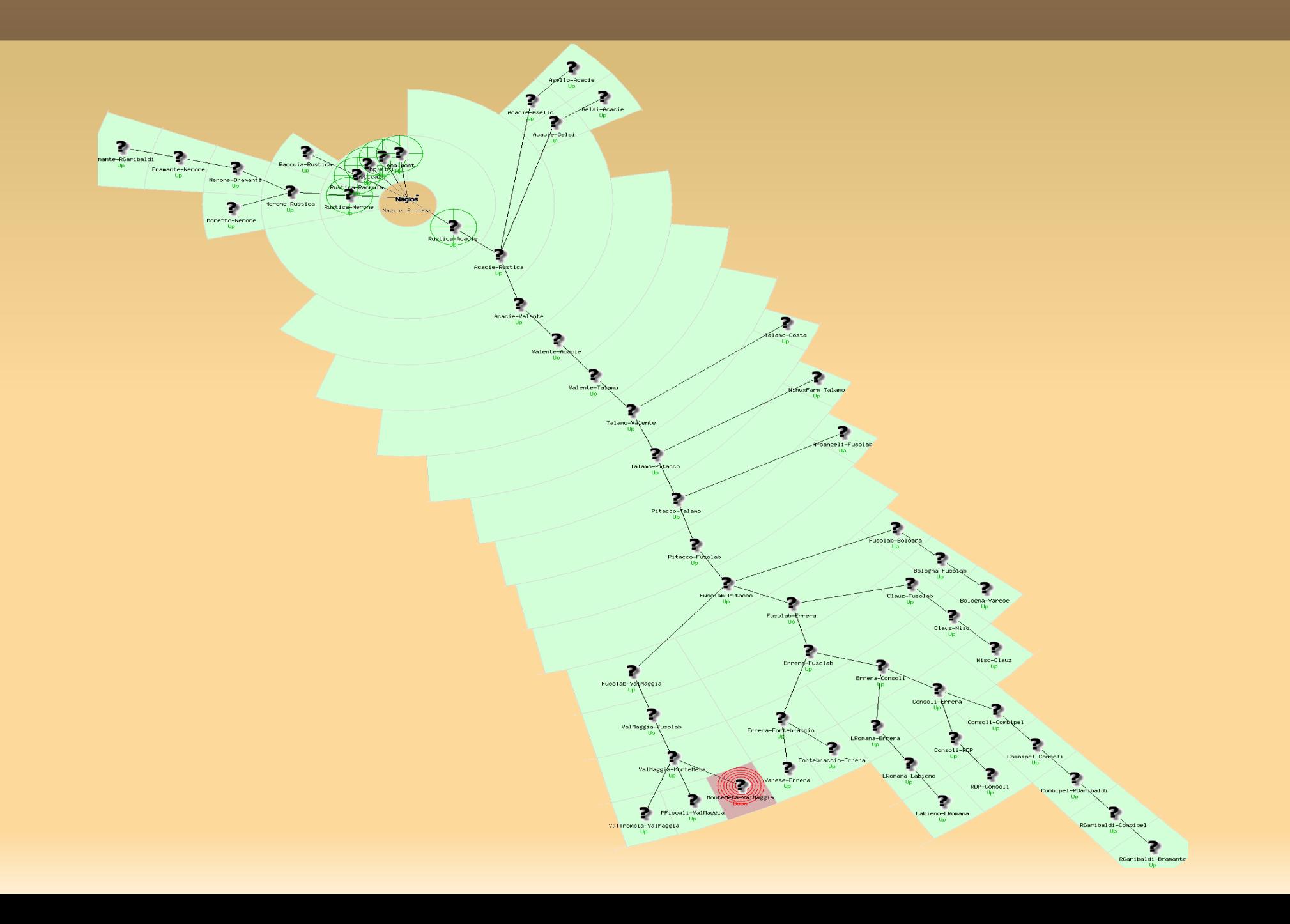

### **Meccanismo dei check (esempi)**

```
define command {
    command name some-command
    command line $USER1$/check something $ARG1$ $ARG2$
}
define service {
        host_name             <lista degli host oppure hostgroup cui applicare il test>
    service_description   some-service
        check_command         somecommand!arg1!arg2
        [...]
}
```

```
define service {
    host name pippo, pluto, paperino
    service description  HOST IS IN DNS SERVER
    check command check-DNS!8.8.8.8
}
define command {
   command    command name    check-DNS
   command line $USER1$/check dns -s $HOSTADDRESS$ -H $ARG1$ -a $ARG2$
}
```
#### **Esecuzione di test remoti**

- ✔ In caso di servizio remoto affacciato direttamente sulla rete (es. httpd), l'esecuzione del plug-in è locale al server Nagios
- $\vee$  In tutti gli altri casi, occorre eseguire remotamente una qualche azione:
	- Con check\_by\_ssh/sshd eseguo il plug-in sull'host remoto
	- Con check\_nrpe/nrpe eseguo il plug-in sull'host remoto
	- Con check\_snmp/smnpd interrogo una MIB sull'host remoto
	- Con NSCA ascolto il risultato di un check locale, trasmesso tramite send\_nsca

#### Esempio: il monitoraggio di un relay SMTP

## **Alcune situazioni riconosciute**

#### $V$  FI APPING

- ➔ Questa situazione viene riconosciuta quando Nagios rileva una frequenza di cambio stato superiore a una data soglia massima (parametrica per servizio) sulle ultime 21 misurazioni effettuate
- ➔ Il flapping viene segnalato in console con un messaggio e una icona specifici
- ➔ Un servizio esce dal flapping quando la frequenza dei cambiamenti di stato torna inferiore a una soglia minima (parametrica per servizio)

#### ✔ GESTIONE EVENTI

➔ Nagios può essere esteso per gestire le transizioni di stati e conservarne traccia in un EventDB (è un modulo separato)

#### ✔ MANUTENZIONE PROGRAMMATA

- ➔ L'interfaccia Web di Nagios consente di specificare, per ogni host e ogni servizio definito, un calendario di manutenzioni programmate
- ➔ Gli allarmi provenienti da un host/servizio in manutenzione non vengono considerati ne notificati
- ➔ Il calendario interventi può anche essere prodotto con uno strumento esterno e importato in Nagios da file

### **Meccanismo di notifica degli alert**

- ✔ Ogni oggetto host/service possiede un riferimento (nome) esplicito
- ✔ Uno o più riferimenti possono appartenere a un gruppo di contatto
- ✔ Quando si produce un allarme su un oggetto, Nagios provvede a inviare una notifica (mail, sms) a tutti i referenti previsti per il gruppo di contatto
- ✔ IMPORTANTE: in caso di **flapping** di un oggetto, Nagios smette di inviare notifiche fino alla normalizzazione della situazione.

#### **Definizione dei contatti**

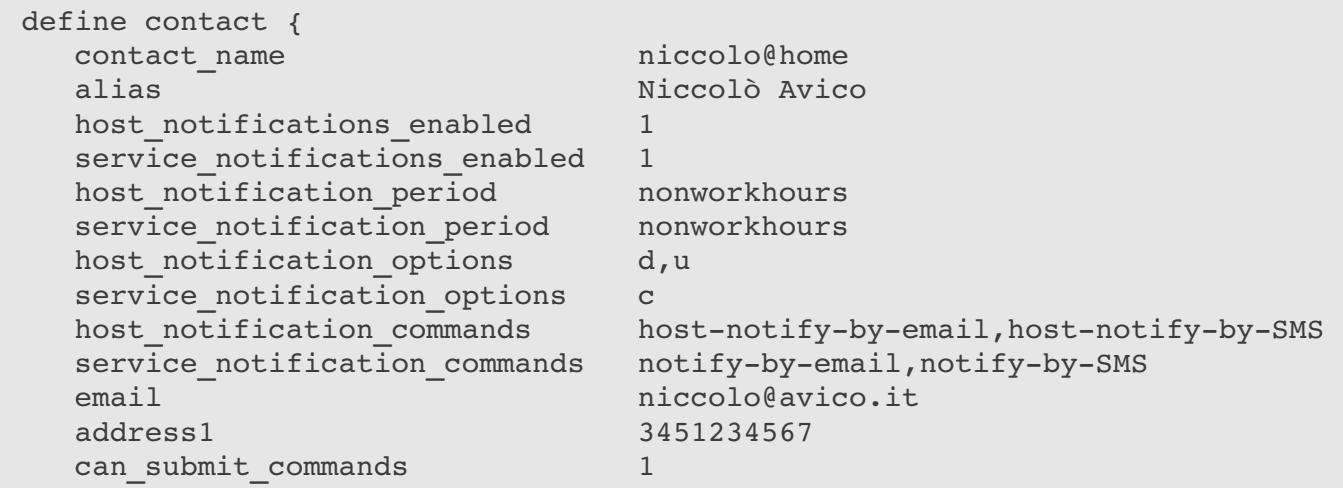

}

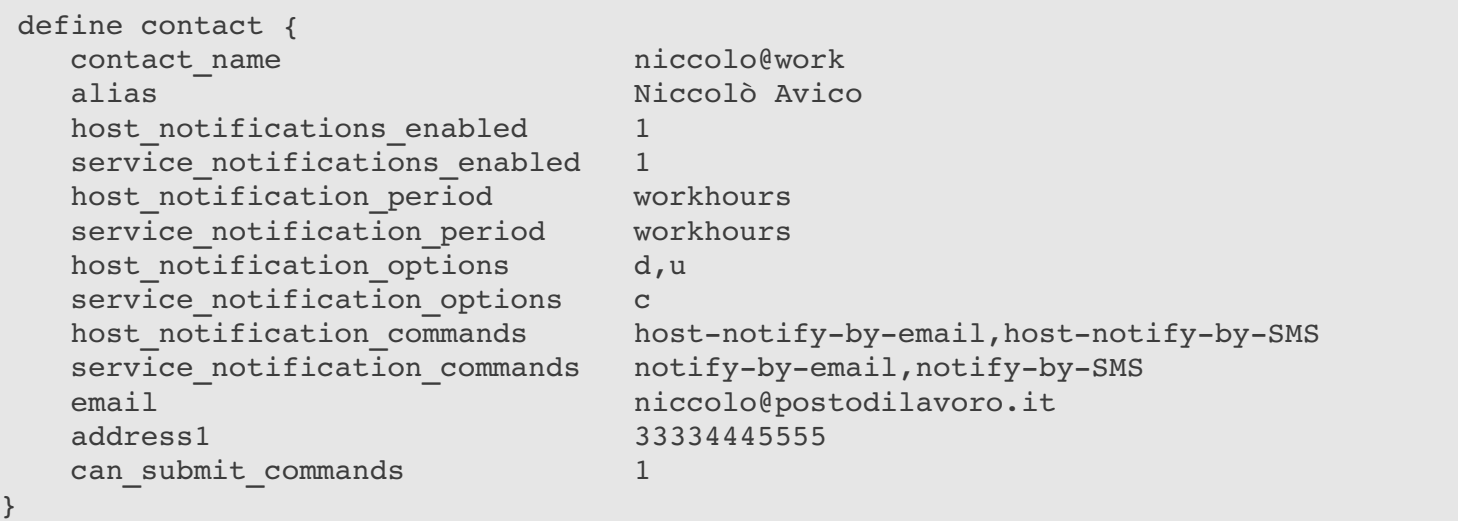

### **Dichiarazione del gruppo di contatto**

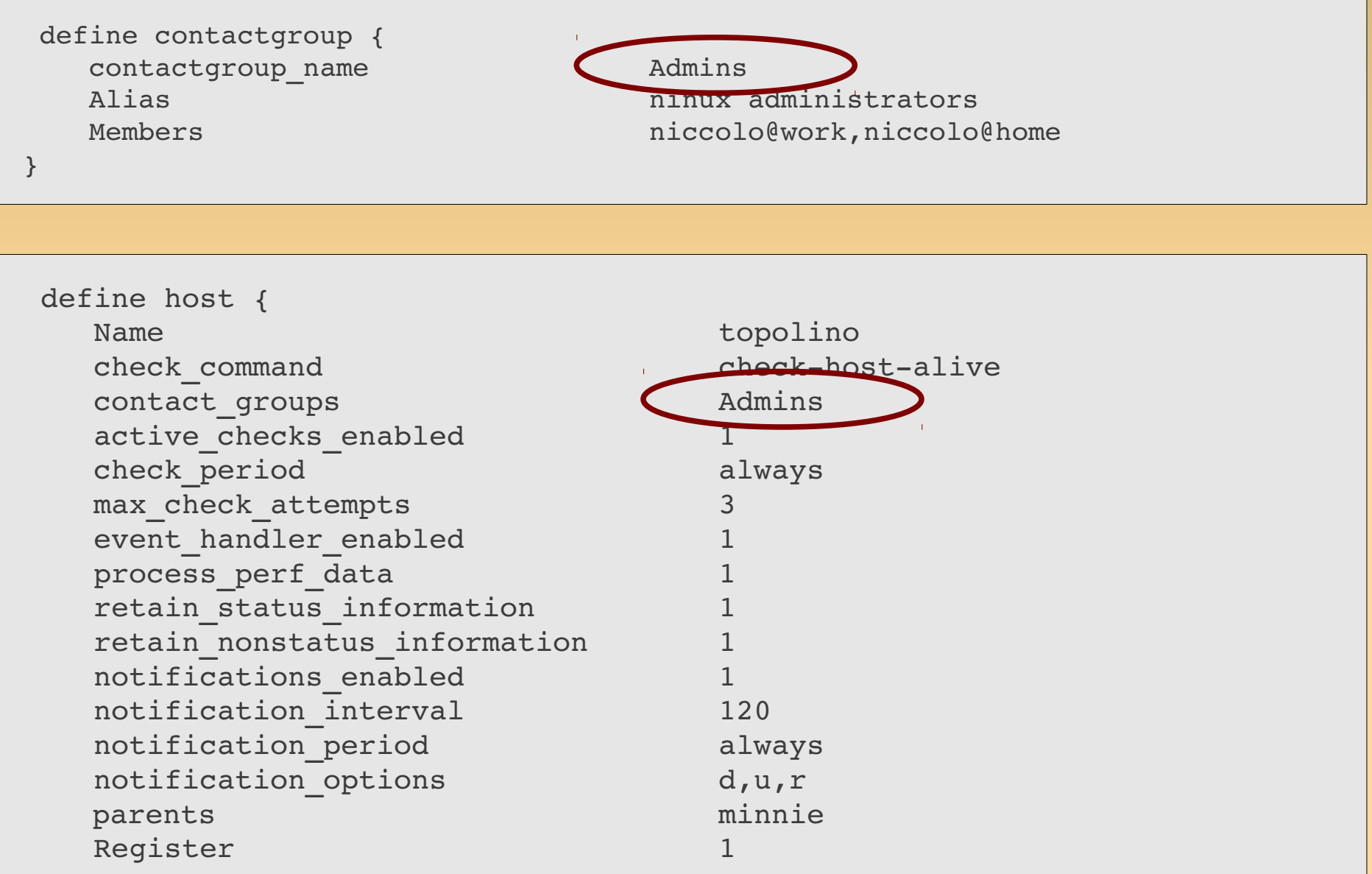

}

## **Alcuni plug-in utili per ninux**

- ✔ AirOS M5 : http://www.omniflux.com/devel/nagios/pnp4nagios-graphs.png
- AirOS: [http://svn.jasonantman.com/public-nagios/check\\_frogfoot.php](http://svn.jasonantman.com/public-nagios/check_frogfoot.php)
- ✔ AirOS: http://svn.jasonantman.com/public-nagios/check\_802dot11.php
- Asterisk: http://exchange.nagios.org/directory/Plugins/Telephony/Asterisk
- Intrusion detection SSH: [http://exchange.nagios.org/directory/Plugins/Security/check\\_ssh\\_faillogin/details](http://exchange.nagios.org/directory/Plugins/Security/check_ssh_faillogin/details)
- ✔ NPC: Nagios Plug-in per Cacti, rimpiazza la *user interface* standard Nagios: http://trac2.assembla.com/npc

## **TO DO**

- $\vee$  Completare il DB degli apparati
- $\vee$  Inventario e configurazione dei servizi per host
- $\vee$  Completamento utenze e contatti per apparato
- $\vee$  Replica del monitoraggio (altri 2 siti)
- ✔ Approfondimento dei plug-in per i servizi specializzati (AirOS, Asterisk, VPN, …)
- ✔ Automazione della configurazione dei router, a partire dal DB dei nodi
- $\boldsymbol{\nu}$  Integrazione cacti
- ✔ … (l'appetito vien mangiando)